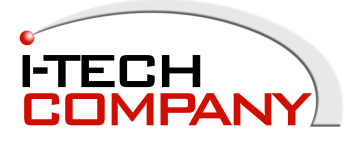

# **User Manual - KVM Rear Kit Version for LCD Console Drawer**

#### **MODEL: NW117HD-8Ke**

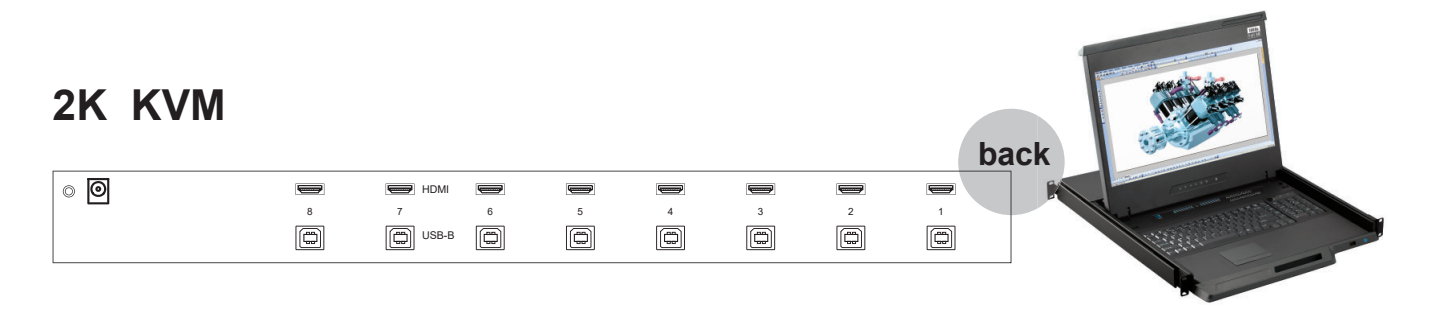

## **Contents**

#### **< Part. 1 > 2K KVM Kit**

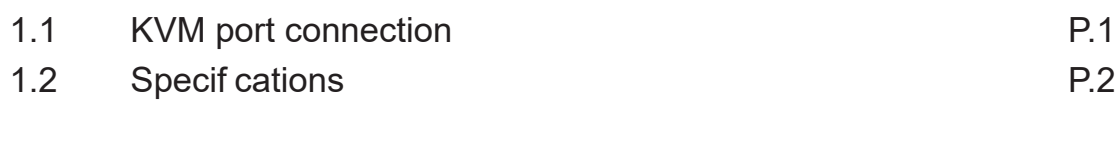

## **< Part. 2 > Usage**

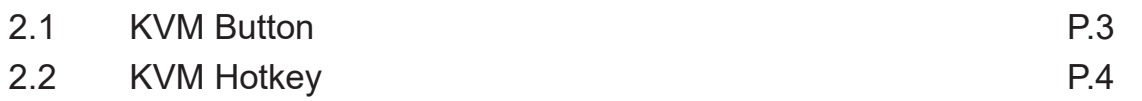

#### **< Part 1 > 2K KVM Kit < 1.1 > KVM port connection**

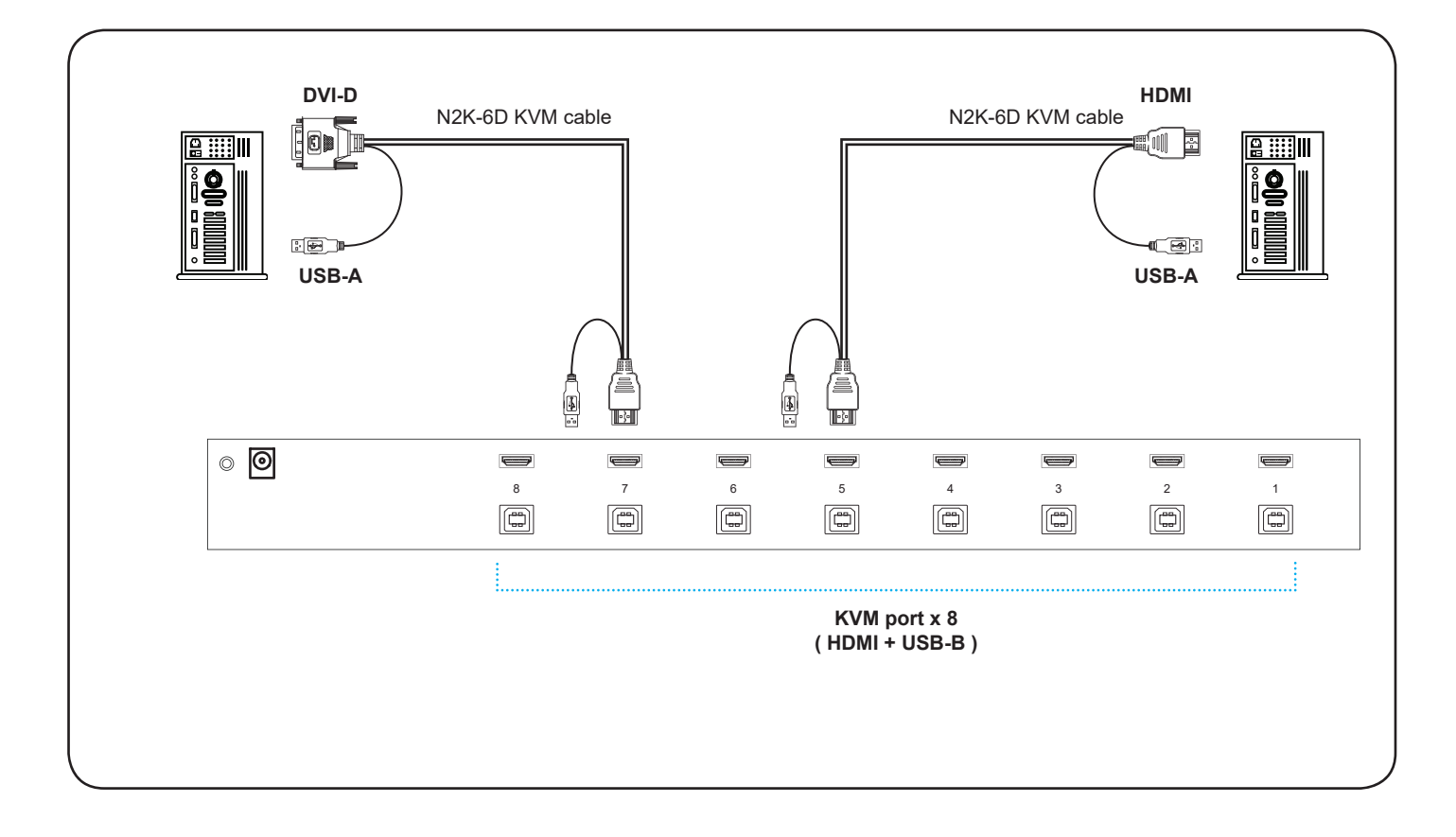

**2K KVM Cable N2K-6D** : 6 feet DVI-D KVM cable ( Server end : DVI-D + USB-A ) ( KVM port : HDMI + USB-B )

**N2K-6H** : 6 feet HDMI KVM cable ( Server end : HDMI + USB-A ) ( KVM port : HDMI + USB-B )

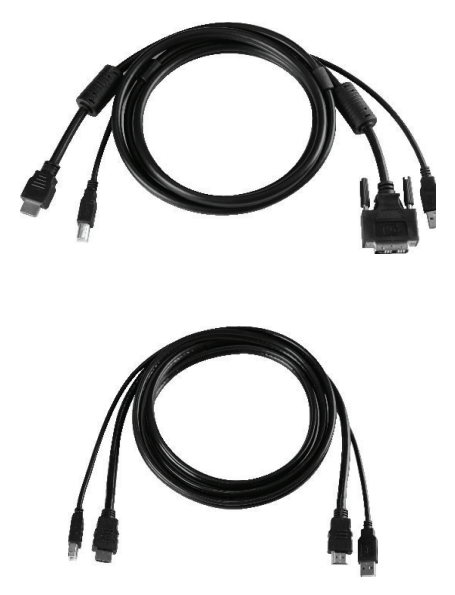

## **< 1.2 > Specifi cations 2K KVM**

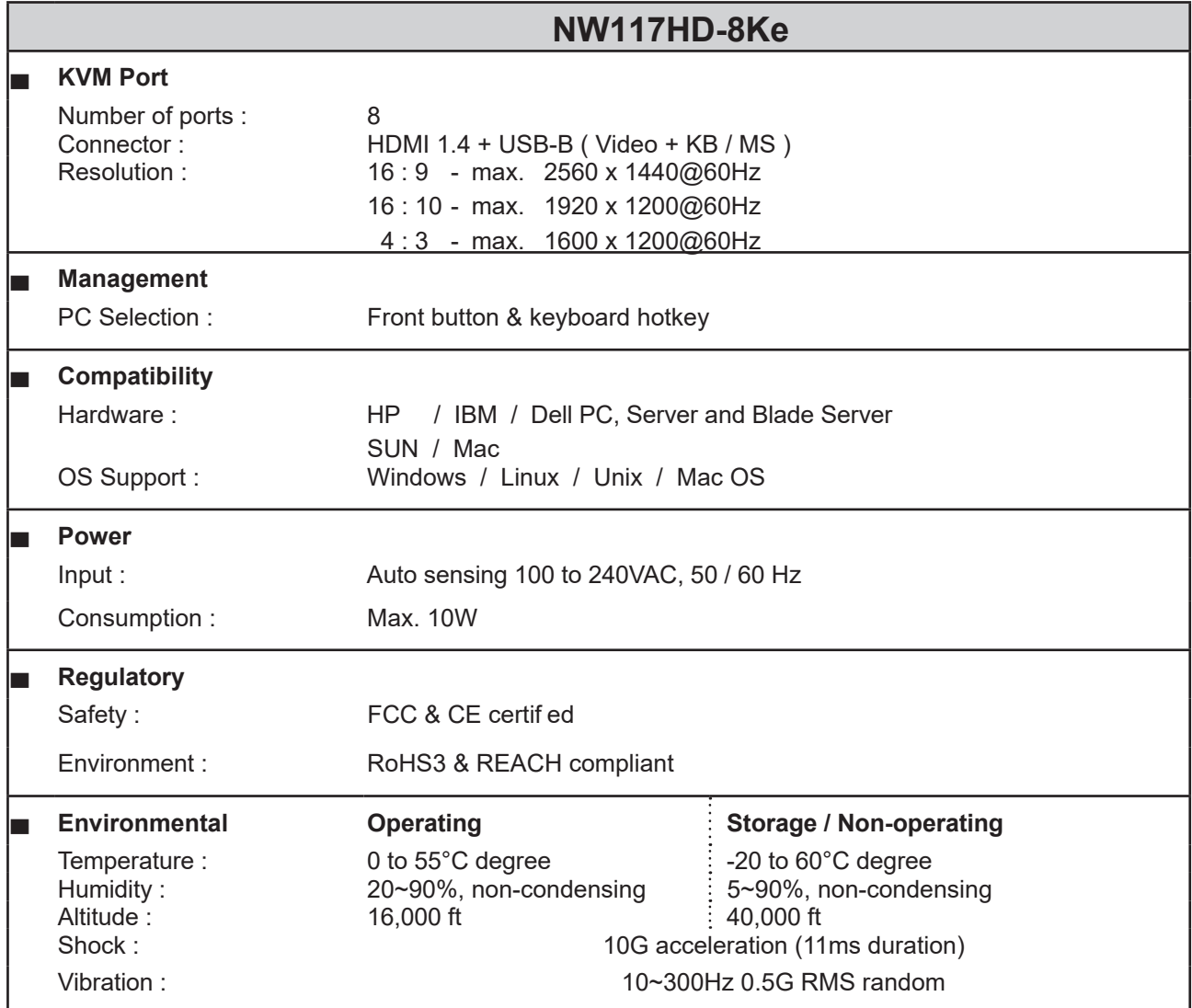

### **< Part 2 > Usage < 2.1 > KVM Button**

#### **Power ON**

- Turn off all servers and KVM switches
- Make sure all cables / connectors are properly connected
- Recommend Power ON sequence is monitor, KVM switch f nally computer

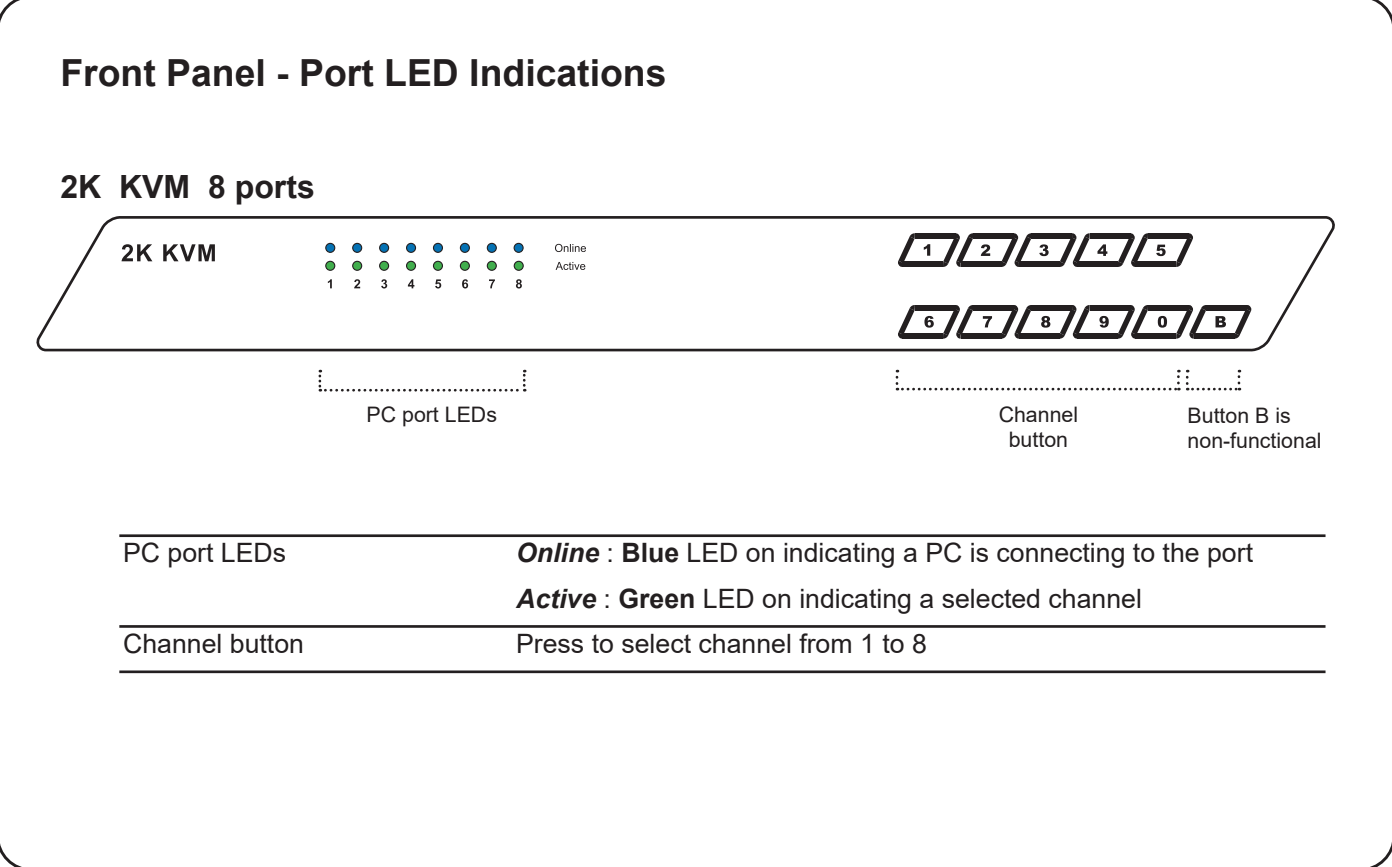

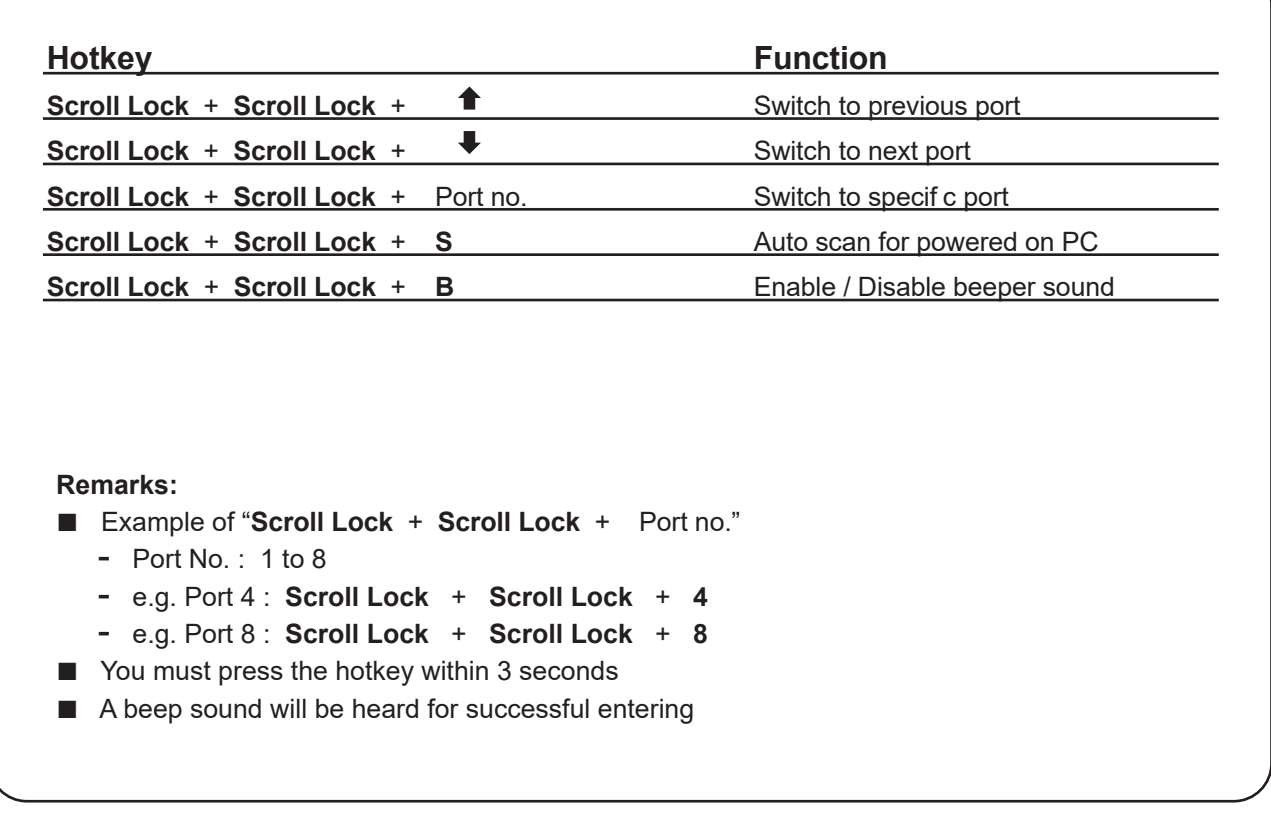

#### **Hotkey Label**

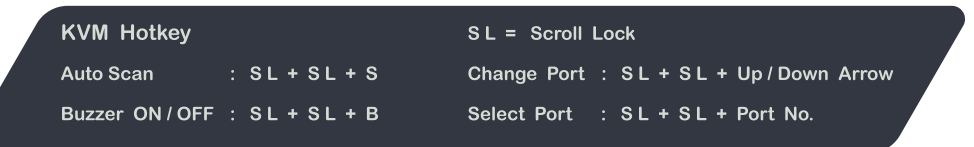